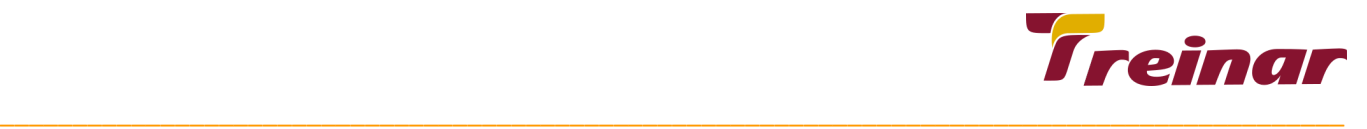

# **Oracle Database 12c Workshop de Backup e Recovery**

**Objetivo: Curso Oracle Database 12c - Workshop de Backup e Recuperação** você aprende a realizar operações de backup e restauração de bancos de dados Oracle, estudando diversas cenários de backup, falhas, restauração e recuperação para provar as habilidades necessárias a um administrador de banco de dados.

Composto por um Workshop, esse treinamento Oracle oferece situações práticas para que você aprenda de verdade a identificar problemas que demandem a recuperação do sistema em diversas situações de falha.

**Pré-requisito:** Para o melhor aprendizado do Curso de Oracle Database 12c: Workshop de Backup e Recuperação é necessário ter conhecimentos de administração de banco de dados Oracle, SQL e também é desejável conhecimentos de PL/SQL.

#### **Carga horária: 32 horas**

# **Conteúdo Programático do Curso**

#### **Iniciando o cenário de Recuperação**

- Conceitos básicos do Oracle Database para backup e restauração
- Ferramentas Oracle de DBA para backup e recuperação
- Conectando-se ao Oracle Recovery Manager (RMAN)

# **Criação, Configuração e Manipulação do catálogo de recuperação RMAN**

- Criando e configurando o catálogo de recuperação RMAN
- Cadastramento de banco de dados de destino de backup no catálogo de recuperação
- Criando e armazenando os scripts no catálogo do RMAN
- Mantendo e protegendo o catálogo de recuperação
- Catálogos virtuais privados (VPC ? Virtual Private Catalog)

\_\_\_\_\_\_\_\_\_\_\_\_\_\_\_\_\_\_\_\_\_\_\_\_\_\_\_\_\_\_\_\_\_\_\_\_\_\_\_\_\_\_\_\_\_\_\_\_\_\_\_\_\_\_\_\_\_\_\_\_\_\_\_\_\_\_\_\_\_\_\_\_\_\_\_\_\_\_\_\_\_\_\_\_\_\_\_\_\_\_\_\_\_\_\_\_\_\_\_\_\_\_\_\_\_\_\_\_\_\_

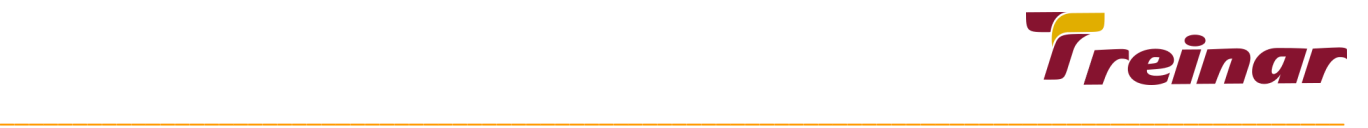

### **Melhorando os seus backups**

- Utilização de compressão em backups
- Usando um gerenciador de mídia
- Criando no RMAN backups utilizando multi-sessão, cópias Proxy, Conjuntos de backups duplicados e
- backups de conjuntos de backups
- Configurando backups otimizados
- Criando e administrando backups tipo full
- Fazendo backup de arquivos de log arquivados (Archived redologs)
- Fazendo backup de informações em um arquivo de controle em um arquivo de rastreamento (Trace)
- Catalogando arquivos de backup previamente realizados

## **Diagnósticos de falhas no banco de dados**

- Reduzindo o tempo de diagnóstico de problemas
- Repositório Do Data Recovery Advisor (DRA)
- Conceitos e aplicação para o Data Recovery Advisor
- Lidando com a corrupção de blocos, arquivos de dados, arquivos de controle?
- Conceitos de restauração e recuperação (RESTORE e RECOVER)
- Restauração e recuperação de bancos de dados Oracle
- Falha na instância e recuperação de falha na instância
- Falha na mídia
- Recuperação completa (visão geral)
- Recuperação em um ponto no tempo (PITR ? Point In Time Recovery)
- Recuperação de banco de dados através do uso da opção RESETLOGS

#### **Usando as tecnologias de recuperação de dados – Flashback**

- Visão geral das tecnologias de flashback
- Usando as tecnologias de flashback para fazer consulta (query) de dados (Flashback Query)
- Usando o flashback na recuperação de uma tabela (Flashback Table)
- Usando o flashback na recuperação de uma transação (Flashback Transaction Query)
- Usando o flashback na recuperação de arquivos que foram removidos ou enviados para a lixeira (Flashback Drop)
- Usando o flashback na recuperação de um banco de dados (Flashback Database)
- Arquitetura do Flashback na recuperação de banco de dados
- Configurando o Flashback na recuperação de banco de dados
- Executando o Flashback na recuperação de banco de dados
- Práticas recomendadas para Flashback no banco de dados

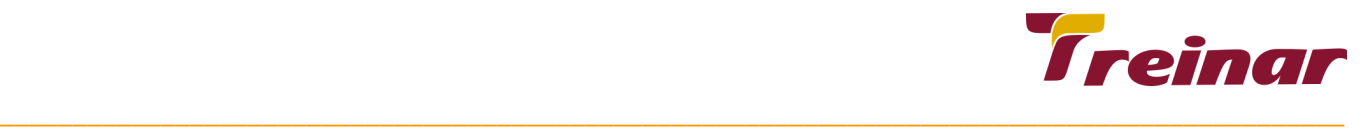

#### **Duplicando um banco de dados**

- Criando e manipulando um banco de dados Duplicado
- Duplicando um banco de dados usando as técnicas de ?push? e ?pull?
- Definindo técnicas mais apropriadas de duplicação de banco de dados
- Criando uma cópia de um banco de dados baseada em um backup
- Entendendo o processo de duplicação de banco de dados através do RMAN

#### **Ferramentas na nuvem para backup e recuperação**

- Definindo os destinos dos backups
- Customizando as configurações de backup
- Backup e recuperação de banco de dados sob demanda
- Backup Cloud Service da Oracle
- Instalando o módulo de backup

#### **Configurando para que seja possível a recuperação**

- Comandos usados pela ferramenta RMAN
- Configurando e gerenciando configurações de backup persistentes
- Conceitos da Fast Recovery Area
- Arquitetura Oracle Arquivo de controle (CONTROL FILES)
- Arquitetura Oracle Arquivo de log de redo (REDOLOGS)
- Arquitetura Oracle Arquivando logs (ARCHIVE LOGS)

#### **Realizando operações de backups**

- Tipos de backup do RMAN
- Trabalhando com Backups Incrementais
- Conceitos e configuração de backup incremental rápido
- Implementando o rastreamento de mudanças nos blocos (Block Change Tracking)
- Formas de backup sugeridas para uso
- Gerando relatórios de backups realizados
- Administrando e gerenciando backups

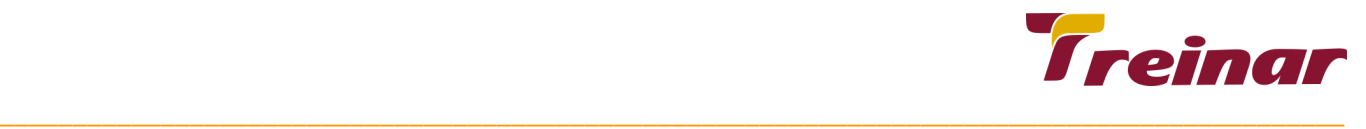

#### **Modelo de encriptação de backup através do RMAN**

- Criando backups encriptados usando RMAN
- Usando encriptação de modo transparente usando Oracle Wallet
- Usando encriptação atráves do uso de senha
- Usando encriptação dual-mode

#### **Executando o processo de Recuperação**

- Recuperação de banco de dados através do RMAN em modo NOARCHIVELOG
- Executando uma recuperação completa (de arquivos de dados críticos e não críticos)
- Recuperação de Disk Groups ASM
- Recuperação usando image copy
- Executando uma recuperação pontual incompleta (PITR)
- Recuperação do arquivo de parâmetros do servidor e do arquivo de controle
- Recuperação de perda de Arquivo de redolog
- Recriação do arquivo de senhas (Password File)
- Recuperação de Índices, tablespaces apenas leitura e arquivos temporários
- Recuperando o banco de dados em outro servidor de banco de dados
- Recuperação de desastres (Disaster Recover)
- Recuperação de backups encriptados RMAN

#### **Transportando dados**

- Transportando dados através de plataformas heterogêneas
- Transportando dados usando conjuntos de backup (backupset)
- Transporte de banco de dados através da manipulação de arquivos de dados

#### **Solução de problemas e ajustes de configuração do RMAN**

- Interpretando as mensagens apresentadas pelo RMAN
- Princípios de tuning e performance na realização de backups usando RMAN
- Diagnosticando gargalos no desempenho de backups e restaurações
- Multiplexação de backups utilizando RMAN
- Práticas recomendadas de Recuperação e Restauração de banco de dados utilizando a ferramenta RMAN